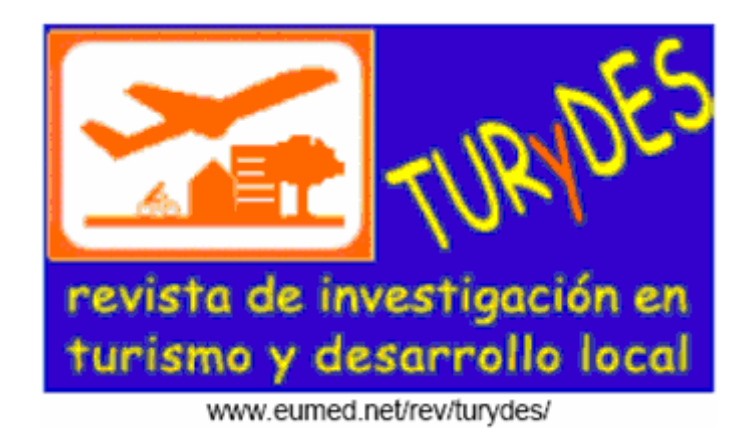

Vol 4, Nº 10 (julio/julho 2011)

# **UN SISTEMA EXPERTO PARA ASISTIR DECISIONES TURÍSTICAS. DISEÑO DE UN PROTOTIPO BASADO EN WEB**

**Carlos R. Primorac<sup>1</sup>**  Sonia I. Mariño<sup>1,2</sup>

<sup>1</sup>Departamento de Informática. Facultad de Ciencias Exactas y Naturales y Agrimensura. Corrientes. Argentina.  $2$ Departamento de Ciencias de la Información. Facultad de Humanidades. Resistencia. Argentina. Universidad Nacional del Nordeste. carlosprimorac@gmail.com, simarinio@yahoo.com

## **RESUMEN**

El estudio del comportamiento del consumidor del turismo es una actividad compleja en el cual intervienen numerosas variables. Los sistemas expertos actúan como asistentes y auxiliares complejos de gran utilidad, brindando ayuda efectiva en aquellos trabajos que requieren responsabilidad, competencia e intuición.

Se presenta un prototipo de Sistema Experto, basado en plataforma Web, para asistir a los potenciales turistas en sus decisiones. El sistema recomienda un destino de acuerdo a las preferencias de los consumidores.

El trabajo se compone de cuatro secciones. En la sección primera se introduce el objeto de estudio del trabajo. En la segunda sección, se describe la metodología abordada para el desarrollo del trabajo. En la tercera se mencionan los resultados obtenidos. Finalmente, se exponen algunas conclusiones y futuras líneas de trabajo.

**Palabras claves**: destinos turísticos, sistemas expertos, apoyo a la toma de decisiones, sistemas Web

### **ABSTRACT**:

The study of tourism consumer behaviour is a complex activity wich involves many variables.

Expert systems act as assistants, providing effective support in those jobs that require responsibility, competence and intuition.

The paper presents a Web-based Expert System prototype to assist potential tourists in their decisions.

The work is composed of four sections. The first introduces the object of study and a synopsis of the expert system state of art. The second section describes the applied methodology. In the third one, the obtained results are summarized. In the last section, some conclusions and future works are commented.

**Keywords:** tourism, expert systems, decision support systems, web systems,

### **1. INTRODUCCION**

El estudio del comportamiento del consumidor en el turismo o consumidor-turista es una actividad compleja en el cual intervienen numerosas variables. Las preferencias de los potenciales consumidores por un Destino Turístico (DT) están determinadas por diversas variables.

Siguiendo a Viamonte Morata (2010, p. 1) "Un destino turístico es una amalgama de entes que conviven e interactúan entre sí de forma armónica para la explotación de un recurso intrínseco y autóctono, tangible e intangible, que no puede ser extrapolado, exportado, movido o empaquetado, porque su valor radica en su entorno natural y que tiene como principal valor la capacidad de satisfacer las necesidades de placer de un grupo poblacional".

En la sociedad de la información, las tecnologías de la información y comunicación (TIC) imponen formas de innovación y superación en los servicios ofrecidos. Al respecto Duan et al. (2005, p. 800) mencionan que "Internet centralizó las TIC y modificó las aplicaciones informáticas". Es decir, el servicio denominado World Wide Web, es el principal centro de consulta de los interesados o consumidores en localizar información referente a lugares turísticos y las alternativas que estos ofrecen.

Al analizar el comportamiento de los consumidores en la elección de un DT, surge un conjunto de variables por las que puede optar y que generalmente desconoce. García de Madariaga Miranda (2002, p. 54) menciona que "la intermediación turística estriba en ofrecer valor al cliente mediante el conocimiento". Una herramienta para gestionar el conocimiento, asistiendo en la toma de decisiones son los sistemas expertos.

Un Sistema Experto (SE) es un software que emula la capacidad de tomar decisiones de un especialista humano en un dominio de conocimiento (Castillo et al., 1996; Russell y Norving, 1995). Es un programa informático que introduce para la modelización, representación y manipulación del conocimiento una técnica comprendida en el paradigma simbólico de la Inteligencia Artificial.

Los SE fueron desarrollados a mediados de la década de 1960. Las aplicaciones clásicas de la primera generación de SE incluyen a DENDRAL (para la identificación de estructuras químicas moleculares) y MYCIN (para consulta y diagnostico de infecciones de sangre). La primera ola de SE comerciales llegó una década mas tarde, comenzando con PROSPECTOR (orientado a la detección de yacimientos minerales) y R1/XCON (desarrollado por HP para asistir la gestión de solicitudes de hardware).

A pesar de su éxito comercial, se asocian varios problemas con los SE convencionales incluyendo: *i) la disponibilidad*, *ii) la distribución del software* y *iii) la comunicación* (Grove, 2000).

Grove (2000) menciona varios factores se combinan para hacer de Internet, en contraste con las plataformas tradicionales o *"standalone"*, una base más efectiva para el despliegue de los SE: *i) Internet es ampliamente accesible; ii) los navegadores Web proveen una interfaz multimedia común; iii) disponibilidad de varias herramientas compatibles con Internet para el desarrollo de SE; iv) las aplicaciones basadas en Internet son inherentemente portables; v) protocolos emergentes para apoyar la cooperación entre SE.* En Duan et al. (2005) se describen tres SE accesibles a través de la Web y se resumen los beneficios y cambios en la generación de información.

Los SE actúan como auxiliares complejos, son de gran utilidad y brindan ayuda efectiva en aquellos trabajos que requieren responsabilidad, competencia e intuición.

Se coincide con Drozdowicz, et al. (2005, p. 1) en que el "modelado y representación debe lograr un modelo formal y expresivo que permita: entendimiento en profundidad del procedimiento (…), descripción precisa y sin ambigüedades de la guía y un significado para parsers (analizadores de sintaxis), facilitando el soporte de decisiones. Siguiendo a Castillo et al. (1996) los elementos que componen la arquitectura de un sistema experto son: la base de conocimiento, la memoria de trabajo, el motor de inferencias. Estos elementos se vinculan y facilitan la constitución de los subsistemas de adquisición de conocimientos, de interacción con el usuario y el módulo de explicación.

Los actores que intervienen en un sistema experto son: el ingeniero del conocimiento (IC), el experto en el dominio de conocimiento (EDC) y los usuarios finales (UF) que interactuarán con el sistema con miras a encontrar una respuesta posible a sus inquietudes.

El objetivo de este trabajo es desarrollar un prototipo de sistema experto orientado a apoyar la toma de decisiones en la elección de un DT, accesible desde la plataforma Web.

# **2. METODOLOGIA**

La metodología abordada se basó en la expuesta en Mariño (2001) contemplando las siguientes etapas:

- 1. Identificación del problema
- 2. Selección de la variable objetivo y sus valores
- 3. Selección de las variables evidénciales y sus posibles valores
- 4. Adquisición de la información relevante
- 5. Selección de la herramienta de implementación
- 6. Desarrollo y prueba del prototipo de SE.

A la misma se incorporaron dos etapas:

- 7. Desarrollo de subsistemas adicionales
- 8. Implementación

La Tabla 1 presenta una síntesis de la terminología utilizada y sus siglas, con fines de clarificar la comprensión del texto.

| Sigla            | Descripción                                                                |
|------------------|----------------------------------------------------------------------------|
| DT.              | Destino Turístico                                                          |
| <b>EDC</b>       | Experto en el Dominio del Conocimiento                                     |
| <b>ESBKA</b>     | Subsistema de adquisición del conocimiento (ESB Knowledge Adquisition)     |
| ESBPro / JavaESB | Subsistemas de interacción con el usuario (ESB User Interface)             |
| <b>ESBQE</b>     | Subsistema editor de preguntas y generador de reglas (ESB Question Editor) |
| IC.              | Ingeniero de Conocimiento                                                  |
| <b>KB</b>        | Base de conocimiento (Knowledge Base)                                      |
| <b>KEQ</b>       | Preguntas formuladas por el Ingeniero del Conocimiento al                  |
|                  | Experto en el Dominio del conocimiento                                     |
| UF               | Usuario Final                                                              |
| UQ               | Preguntas formuladas por el Ingeniero del Conocimiento al Usuario Final    |

Tabla 1. Síntesis de terminología específica utilizada

**2.1. Identificación del problema:** Internet y la Web son fuentes de datos ampliamente empleadas por los consumidores turísticos como medio de localización de información sobre un DT adecuado. El problema abordado en este trabajo consistió en diseñar un prototipo que aborda la recomendación de algunos de los circuitos turísticos de la Argentina según lo establecido en el sitio Full Tour Argentina.

**2.2. Selección de la variable objetivo y sus valores:** La variable objetivo y sus valores son definidas por el EDC. Se definió como variable objetivo el DT recomendado al usuario. Los valores posibles que puede asumir la variable objetivo se detallan en la Tabla 2.

| <b>Destinos Turísticos (DT)</b>     |  |  |  |  |
|-------------------------------------|--|--|--|--|
| Buenos Aires (Ciudad de Bs. As.)    |  |  |  |  |
| Cataratas del Iguazú (Mesopotamia)  |  |  |  |  |
| Mar del Plata (Costa Atlántica)     |  |  |  |  |
| Pinamar (Costa Atlántica)           |  |  |  |  |
| San Carlos de Bariloche (Patagonia) |  |  |  |  |
| San Martín de los Andes (Patagonia) |  |  |  |  |
| Tierra del Fuego (Patagonia)        |  |  |  |  |
| Villa Carlos Paz (Córdoba)          |  |  |  |  |
| Villa General Belgrano (Córdoba)    |  |  |  |  |
| Villa Gesell (Costa Atlántica)      |  |  |  |  |
| Villa San Lorenzo (Salta)           |  |  |  |  |

Tabla 2. Destinos Turísticos (Fuente: Full Tour Argentina)

**2.3. Selección de las variables evidénciales y sus posibles valores:** Sobre la base del conocimiento del EDC, se selecciona el conjunto de variables evidenciales relevantes. En el modelo abordado en este trabajo, las preferencias de los potenciales consumidores por un DT están determinadas por las siguientes variables: *i) el grupo de turistas, ii) las preferencias por el medio de transporte, iii) la infraestructura de servicios, iv) las actividades como: culturales, al aire libre, aventura, diversión, v) la gastronomía, vi) el factor humano y vii) la geografía del lugar.*

**2.4. Adquisición de la información relevante:** La información más útil es aquella que exprese alguna regularidad a partir de la cual sea posible pronosticar lo que sucederá a continuación o explicar como y porque ha sucedido algo. La adquisición de la información relevante se realizó consultado el sitio Web Full Tour Argentina, referido al turismo, y extrayendo las principales características y rasgos de los DT considerados.

**2.5. Selección de la herramienta de SE:** Existen varias herramientas disponibles para el desarrollo de aplicaciones inteligentes accesibles desde Internet. En general, emplean técnicas tradicionales y además ofrecen las capacidades para el desarrollo basado en Web. Han sido adaptadas incorporando arquitecturas cliente-servidor o interfaces basadas en navegadores Web. El motor de inferencia por lo general se ejecuta en el lado del servidor, o pequeñas aplicaciones que pueden descargar y ejecutar Applets de Java en el lado cliente (Figura 1).

En este trabajo se ha utilizado la versión estándar de Expert System Builder (ESB) (Freeware), un generador o *shell*, que permite construir un SE de manera tradicional y adaptarlo para su uso en Internet mediante JavaESB, un Applet Java, ejecutable en el lado del cliente.

El sistema desarrollado, fue testeado utilizando la versión estándar de ESB, compuesta por tres programas o subsistemas*: i) ESB Question Editor; ii) ESB Knowledge Adquisition; iii) ESB User Interface.* El despliegue del sistema se realiza utilizando JavaESB (versión 1), los archivos creados con ESB se suben al sitio de destino junto con los archivos JavaESB. La página HTML contiene la página y el sistema creado.

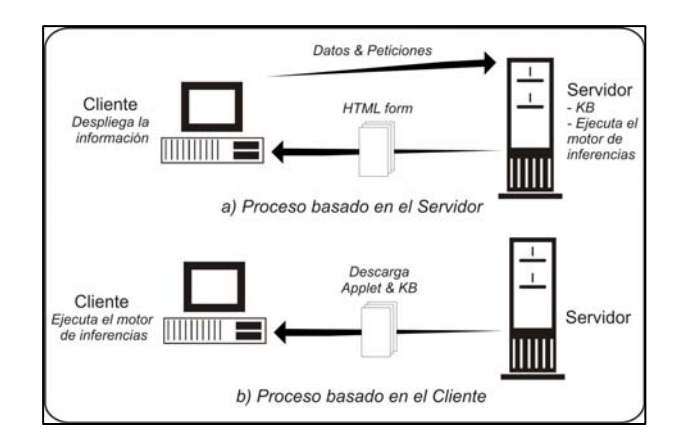

Figura 1. Arquitecturas para un SE Basado en Web (Fuente: Duan, 2000)

**2.6. Desarrollo y prueba del prototipo de SE:** El ciclo de desarrollo de ESB aplicado consistió en las siguientes fases:

- Desarrollo de las preguntas y reglas, mediante el subsistema editor de preguntas y editor de reglas ESB Question Editor (ESBQE).
- Generación de la base de conocimientos, utilizando el subsistema de adquisición del conocimiento ESB Knowledge Adquisition (ESBKA).
- Testeo del sistema, empleando el subsistema de interfaz de interacción con el usuario estándar ESB User Interface (ESBPro) y despliegue del sistema en la Web, para los usuarios finales, utilizando JavaESB (version 1).

**2.6.1. Diseño de las preguntas:** El desarrollo del cuestionario es la parte mas complicada y en general es una actividad iterativa. Cada dominio de conocimiento presenta una diversidad de problemas a tratar. En esta fase intervinieron el ingeniero del conocimiento y el experto en el dominio de conocimiento, como son los operadores turísticos o responsables de las agencia de viajes.

El proceso se puede comenzar identificando los rasgos y características, representadas en las variables evidenciales, presentes o no en los valores que asume la variable objetivo identificada para el dominio del problema. A continuación se mencionan algunas cuestiones consideradas en este prototipo*: i) Turismo en familia (niños), ii) Turismo en grupos con amigos (jóvenes en su mayoría), iii) Temporada de preferencia / Clima, iv) Forma de viaje (automóvil, colectivo, tren, avión, etc), v) Afluente turístico, vi) Actividades Nocturnas, vi) Actividades en familia, vii) Actividades al aire libre, viii) Actividades culturales, ix) Entretenimiento, x) Deportes tradicionales, xi) Deportes de riesgo, xii) Arquitectura y paisajes, xiii) Gastronomía, xiv) Historia, cultura y tradición, xv) Naturaleza, xvi) Descanso y relajación.* 

En base a los rasgos identificados en el paso anterior, el IC y el EDC diseñan las preguntas a formular a los usuarios finales (UQ) del sistema utilizando el subsistema editor de preguntas y generador de reglas (ESBQE). Estas preguntas son presentadas al usuario final del sistema cuando interactúa con el subsistema de interfaz de usuario (ESBPro o JavaESB). En la Figura

2 se ilustran algunas formulaciones que estarán disponibles y las posibles alternativas de respuesta, donde Q1, Q2, Q3 indican las preguntas y [A], [B], [C], [D] indican las posibles respuestas a cada una de las preguntas.

El cuestionario también se presenta al EDC cuando utiliza el subsistema de adquisición del conocimiento (ESBKA). Con este programa, el EDC completa la base de conocimiento.

Las preguntas presentadas por el ingeniero del conocimiento (KEQ) deben formularse claramente. Cuando el experto en el dominio ingresa datos necesita considerar como están relacionadas cada una de las opciones disponibles para recomendar una solución.

El término "record" se refiere a una posible solución ingresada por EDC a través del subsistema de adquisición del conocimiento (ESBKA).

Las preguntas no son sencillas de formular y se reducen al juicio del IC. Las preguntas pueden ser de opciones "múltiples" o "simples" y determinan el modo en el cual el EDC y el usuario final (UF) del sistema responden a las preguntas formuladas por el IC en el subsistema de adquisición del conocimiento y en el subsistema de interacción con la interfaz de usuario.

Se pueden establecer cuatro combinaciones posibles entre las preguntas formuladas al EDC (KEQ) y las preguntas formuladas para el usuario final (UQ). La Tabla 3 resume estas combinaciones.

| Q1. ¿Con quien tiene pensado ir de vacaciones?                       |  |  |  |  |  |
|----------------------------------------------------------------------|--|--|--|--|--|
| [A] Con mi familia, siempre salimos de vacaciones en familia         |  |  |  |  |  |
| [B] Con mi pareja, prefiero tomar un descanso con mi pareja          |  |  |  |  |  |
| [C] Con amigos, planeamos viajes en grupos de amigos                 |  |  |  |  |  |
| [D] Solo, me gusta viajar solo                                       |  |  |  |  |  |
|                                                                      |  |  |  |  |  |
| Para la opción C, deberíamos considerar las siguientes alternativas: |  |  |  |  |  |
|                                                                      |  |  |  |  |  |
| Q1c. ¿Cómo describiría al grupo con el que viaja?                    |  |  |  |  |  |
| [A] Grupo de jóvenes                                                 |  |  |  |  |  |
| [B] Grupo de Personas de edad media                                  |  |  |  |  |  |
| [C] Grupo de personas de la tercera edad                             |  |  |  |  |  |
| [D] Somos un grupo de personas de distintas edades                   |  |  |  |  |  |
| Q2. ¿Tiene alguna preferencia por el medio de transporte?            |  |  |  |  |  |
| $[A]$ Si                                                             |  |  |  |  |  |
| $[B]$ No                                                             |  |  |  |  |  |
| Q2a. ¿Qué medio de transporte prefiere?                              |  |  |  |  |  |
| [A] Automóvil                                                        |  |  |  |  |  |
| [B] Ómnibus                                                          |  |  |  |  |  |
| [C] Aerolíneas                                                       |  |  |  |  |  |
| Q3                                                                   |  |  |  |  |  |
|                                                                      |  |  |  |  |  |

Figura 2. Algunas cuestiones explicitadas en el prototipo de SE propuesto.

El EDC configura las respuestas utilizando el subsistema de adquisición del conocimiento. El usuario secciona una respuesta en el denominado subsistema interfaz de usuario. La configuración realizado por el EDC para el usuario actual es empleada por el motor de inferencias para incrementar o decrementar la probabilidad de que cada solución posible en el sistema sea una solución correcta.

Es frecuente que numerosos sucesos estén correlacionados, siendo necesario realizar cierta pregunta si la respuesta seleccionada a la pregunta anterior lo requiere. ESB permite establecer estas dependencias por medio de su opción "crear dependencia".

Cuando se considera la solución a un problema, un experto no asigna la misma importancia a todos los hechos seleccionados sobre el mismo. ESB permite reflejar esta cuestión utilizando la importancia asignada a la pregunta. La pregunta que tiene mayor influencia en el resultado final es una cuestión de criterio del especialista en el dominio. Por ejemplo, puede considerarse que la estación del año o la temporada turística impactará altamente en el resultado final.

Finalizado este proceso, las preguntas formuladas, las dependencias y la importancia asignada se guardan en un archivo *"\*.qst".* 

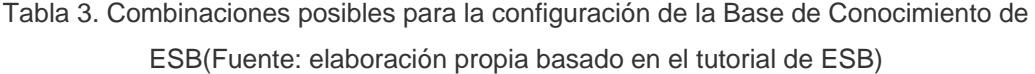

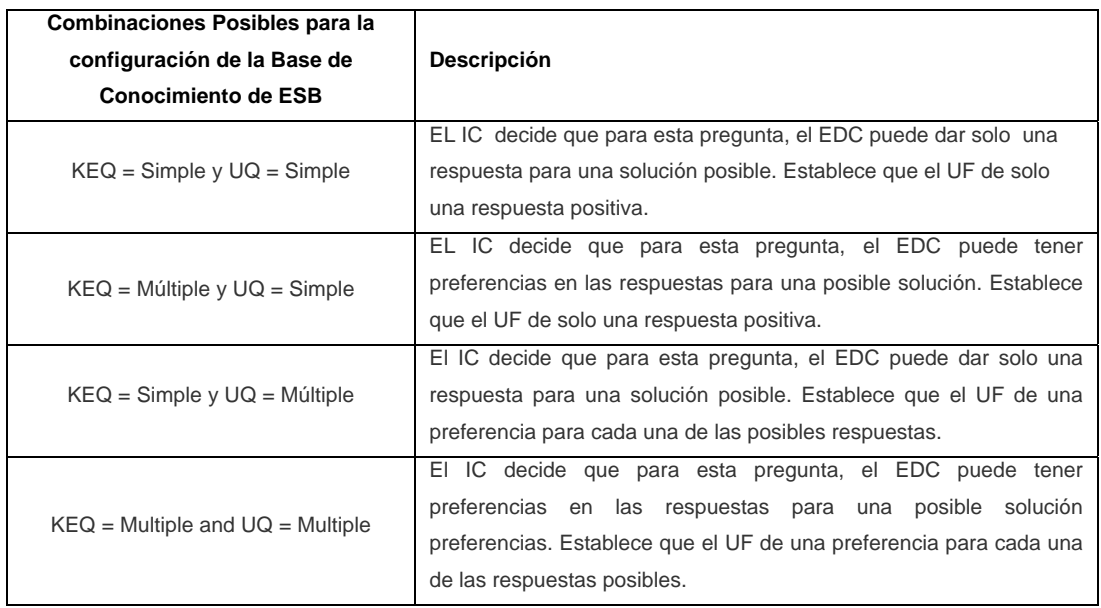

**2.6.2. Desarrollo de la base de conocimiento:** Inicialmente el sistema no contiene posibles soluciones (records). El desarrollo de la base de conocimiento (KB) se realiza a través subsistema de adquisición del conocimiento (ESBKA).

El archivo de preguntas desarrollado con el subsistema editor de preguntas (ESBQE), se carga en el subsistema de adquisición del conocimiento (ESBKA). En esta etapa se presentan las preguntas formuladas por el IC, y el EDC es el encargado de configurar las posibles soluciones (records) para cada una de las preguntas formuladas. Este proceso se repite hasta que se hayan configurado todas las soluciones posibles para cada una de las preguntas formuladas.

Finalmente, la base de conocimiento es almacenada en un archivo *"\*.dat".*

En esta etapa, también se puede proporcionar una descripción de la posible solución (record) mediante una URL a la cual el sistema se dirige cuando se selecciona esa posible solución en el subsistema de interfaz de interacción con el usuario.

**2.6.3. Despliegue del SE:** Finalizadas las dos fases anteriores, el sistema puede ser accedido en la Web, mediante un Applet Java en una pagina HTML, utilizando JavaESB.

JavaESB es sencillo de implementar. Los archivos del sistema desarrollados y testeados previamente con la versión estándar de ESB, son incorporados el sitio objetivo junto con los archivos JavaESB. La página HTML que despliega el SE solo necesita ser configurada con mínimos parámetros.

Esta implementación, permite el acceso de los potenciales usuarios, que puedan plantear consultas para determinar el comportamiento del mismo en el dominio del problema abordado.

**2.7. Desarrollo de subsistemas adicionales**. En este trabajo consistió en seleccionar una herramienta de libre distribución accesible y parametrizable desde el sitio http://www.polldady.com. El subsistema de votos y comentarios permite a los visitantes registrar sus opiniones y puntuación en referencia a la solución recomendada por el sistema.

**2.8. Implementación de la solución propuesta**. Se optó por presentar a los usuarios finales el prototipo de SE desde la Web. La solución desarrollada incorporó el subsistema de votos y comentarios con la finalidad de incorporar un medio de realimentación para el SE desde la perspectiva de los usuarios finales. Se seleccionó un servidor gratuito, en el cual se albergó el sistema de información propuesto. A continuación, se eligió un grupo de usuarios a quienes se remitió la dirección Web de acceso con miras a la validación de la solución tecnológica desarrollada.

### **3. RESULTADOS**

En este trabajo se desarrollo un prototipo de sistema experto para asistir la toma de decisiones en el turismo. Permite a los usuarios obtener una recomendación sobre un destino turístico de acuerdo a sus preferencias desde la Web.

Como se mencionó, un sistema experto es un software o sistema de información que incorpora como técnica de representación y manipulación del conocimiento el paradigma simbólico de la inteligencia artificial.

El sistema de apoyo a la toma de decisión se compone de cuatro subsistemas. Tres de ellos están representados por los módulos proporcionados por ESB y el cuarto es el subsistema de valoración del usuario incluido *ad hoc*. En la figura 3 se ilustra la arquitectura propuesta para un SE diseñado empleando ESB.

El prototipo de sistema desarrollado está accesible en la dirección http://exa3g.com.ar/ia.

El IC, educe y extrae el conocimiento de los EDC y de fuentes escritas (FE) y genera las reglas por medio del subsistema editor de preguntas (ESBQE).

El EDC carga las reglas generadas por el IC en el subsistema de adquisición del conocimiento (ESBKA) y configura la base de conocimientos.

EL sistema es, entonces, desplegado en la Web. Los usuarios finales acceden al subsistema de interacción (JavaESB) y al subsistema de votos y comentarios (SV&C) a través de una página HTML. La Figura 4, ilustra el subsistema de interacción con el usuario en la Web.

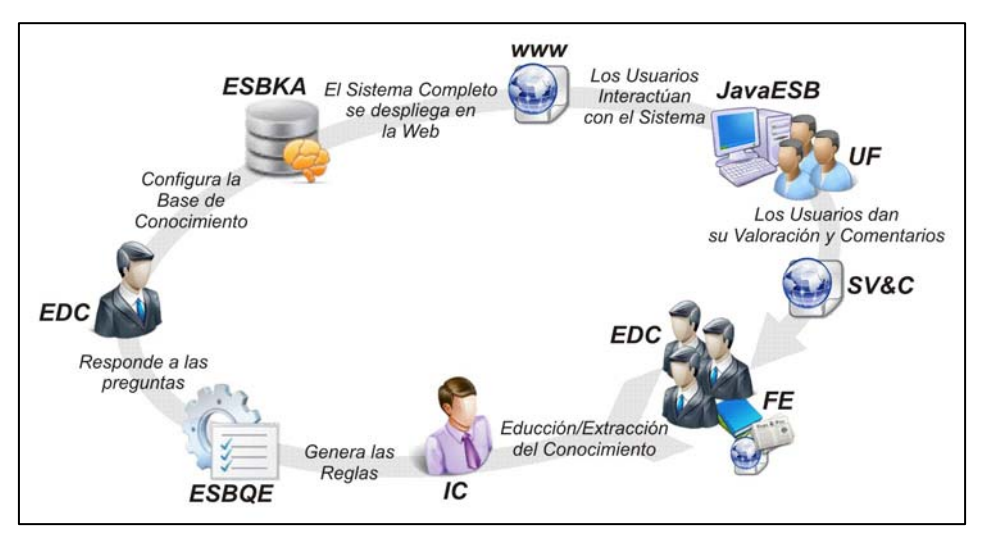

Figura 3. Arquitectura propuesta para SE diseñado con ESB (Elaboración propia)

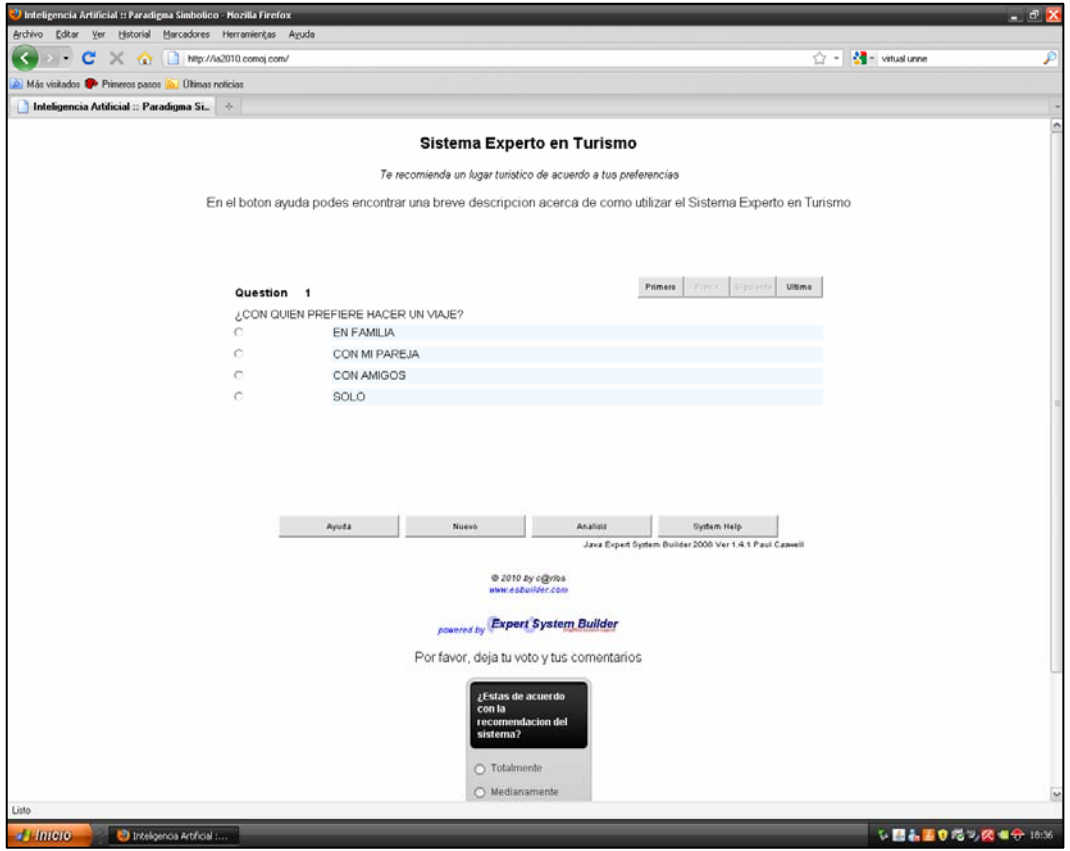

Figura 4. Interfaz del usuario en la web

El subsistema de interacción con el usuario, permite el acceso al conocimiento especializado, que puede consultarse interactivamente en cada paso, luego de seleccionar la variable evidencial y su valor en el recorrido desde el inicio a la meta (Figura 5).

En cada uno de estos pasos, explicitados por la selección de una variable evidencial y su valor, es posible evaluar como se representan los efectos de cada acción (Figura 6). Así, en cada paso es posible visualizar y razonar acerca de la influencia de las acciones o selección de valores de una variable evidencial en base a sus efectos. Además, es posible generar recomendaciones o interpretaciones en función a los resultados obtenidos, esta información se despliega en una archivo visualizable desde la ventana de análisis (Figura 6).

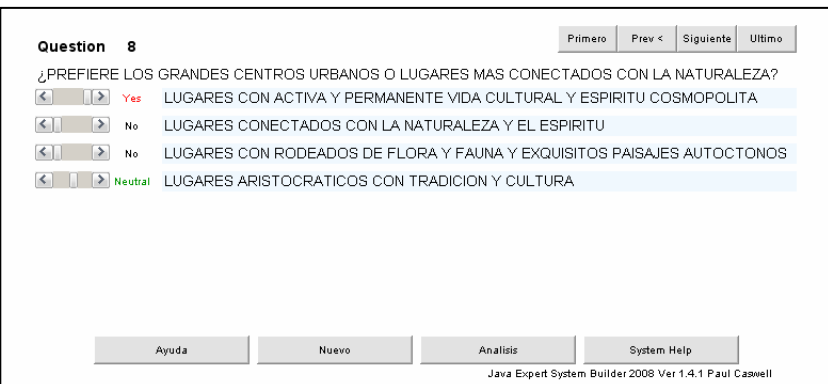

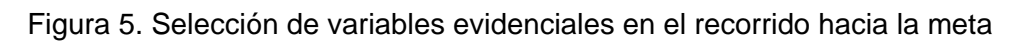

| S Java ESB Analysis |                                      | - ⊡ ×    |          |        |
|---------------------|--------------------------------------|----------|----------|--------|
| Position            | <b>Record Name</b>                   | Conf%    |          |        |
| 1                   | BUENOS AIRES (CIUDAD DE BS AS)       |          | 58,10%   |        |
| $\overline{2}$      | MAR DEL PLATA (COSTA ATLANTICA).     | 54,40%   |          |        |
| 3                   | VILLA GESEL (COSTA ATLANTICA)        | 53,94%   |          |        |
| $\overline{4}$      | VILLA CARLOS PAZ (CORDOBA)           | 48,61%   |          |        |
| 5                   | PINAMAR (COSTA ATLANTICA)            | 47,69%   |          |        |
| 6                   | SAN CARLOS DE BARILOCHE (PATAGONIA)  | 43,98%   |          |        |
| $\overline{ }$      | CATARATAS DEL IGUAZÚ (MESOPOTAMIA)   | 43,06%   |          |        |
| 8                   | VILLA GENERAL BELGRANO (CORDOBA)     | 43,06%   |          |        |
| 9                   | TIERRA DEL FUEGO (PATAGONIA)         | 42,36%   |          |        |
| 10                  | SAN MARTIN DE LOS ANDES (PATAGONIA). | 41,44%   |          |        |
| 11                  | VILLA SAN LORENZO (SALTA)            | 34,03%   |          |        |
|                     |                                      |          |          |        |
|                     | Page 1 of 1                          | $Pg \ll$ | $Pg \gg$ | Cerrar |
|                     | Descripcion                          |          |          |        |

Figura 6. Ventana de análisis explicitados por la selección variables evidencial y su valor en el paso actual

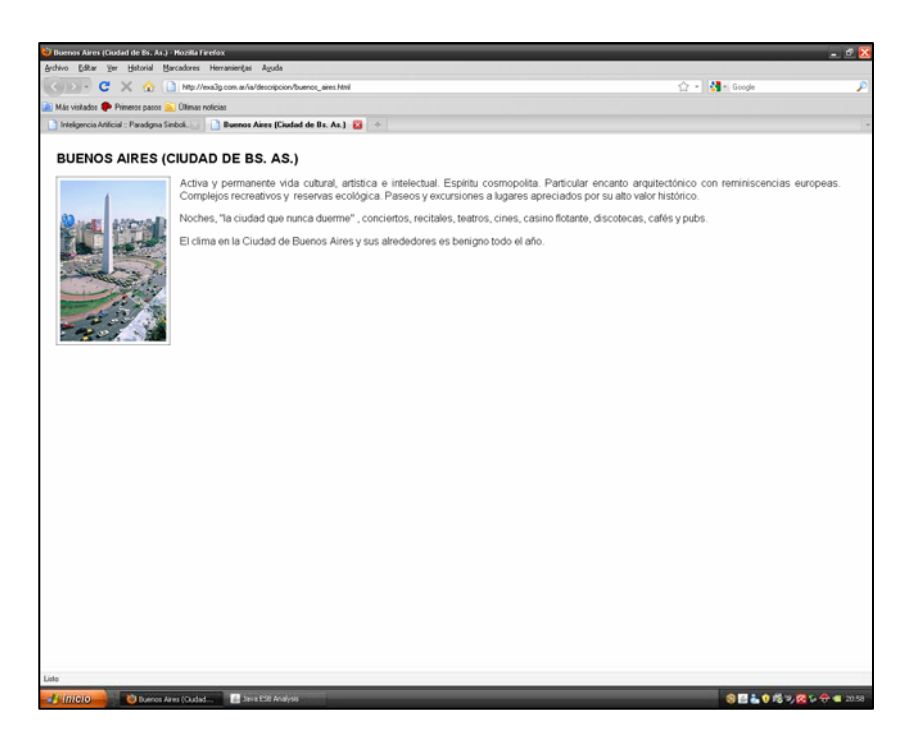

Figura 7. Descripción del DT recomendado por el sistema

El despliegue del prototipo en la Web permitió la interacción del sistema con diferentes tipos de usuarios que evaluaron la recomendación del DT dado por el sistema de acuerdo a sus preferencias a través de un subsistema de votos.

El SV&C (Figura 8) permitió a los usuarios registrar sus opiniones y puntuación acerca de la solución recomendada por el sistema experto. En general, el prototipo tuvo buena aceptación por parte de los usuarios, quienes mayoritariamente coincidieron con la recomendación dada por el sistema.

Las mayores críticas recibidas se refirieron a la Interfaz de Usuario, reflejando su escasa intuitividad y carencia gráfica, necesarias ante las características del tema abordado.

Algunos usuarios, que plantearon sus consultas buscando obtener una respuesta predefinida, comentaron no acordar con la respuesta del sistema. La realimentación obtenida permitió un refinamiento del mismo, actualizando el prototipo, incorporando algunas situaciones no contempladas y optimizando las respuestas dadas.

La Figura 9, ilustra los resultados de las valoraciones de los usuarios en relación a si estuvieron o no de acuerdo con la recomendación dada por el sistema.

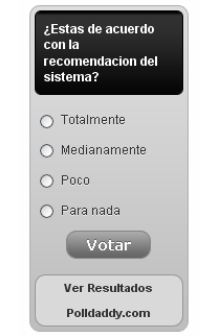

Figura 8. Subsistema de votos y comentarios

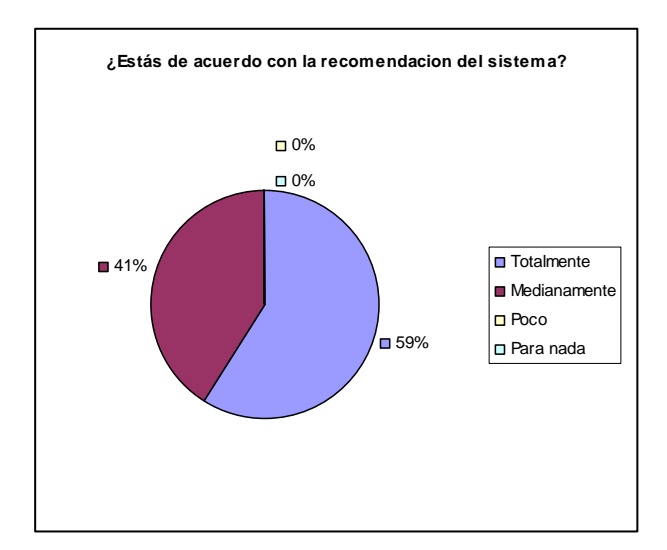

Figura 9. Resultados de las valoraciones de los usuarios según la recomendación dada por el sistema

# **4. CONCLUSIONES**

El sistema propuesto modela el conocimiento específico (de un agente turístico) mediante relaciones entre conceptos explicitados en las variables evidenciables y sus valores y los destinos turísticos (variable objetivo).

El prototipo de SE descripto ofrece diversas funcionalidades: i) podría incorporarse como un subsistema accesible desde portales o sitios web turísticos. ii) podría utilizarse como una herramienta de apoyo para ilustrar y enseñar a partir de un caso real la técnica inteligente descripta.

Asimismo, el desarrollo presentado es factible de transferencia desde los ámbitos de Educación Superior hacia el medio al cual se debe la Universidad.

#### **REFERENCIAS**

- CASTILLO, Enrique, GUTIÉRREZ, Juan M. y HADI, A. S., 1996, *Sistemas expertos y modelos de redes de probabilísticas*. Ed. Academia de Ingeniería.
- DROZDOWICZ, Bartolomé. HADAD, Alejandro J. y EVIN, Diego. A., 2005,*.* "Análisis de Metodologías para el Uso de Guías Clínicas en un Sistema Informático". *Anales del XV Congreso Argentino de Bioingeniería:* 096bI. Disponible en: http://www.sabi.org.ar/anales/cd\_2005/pdf/096BI.pdf
- DUAN, Y., EDWARDS, J.S., XUC, M. X., 2005, "Web-based expert systems: benefits and challenges". *Information and Management*. 42: 799-811. ELSEVIER. Disponible en http://www.nuigalway.ie/bis/mlang/readings/expert\_systems/Duan%20%282005%29%2 0Web-based%20expert%20systems%20-%20benefits%20and%20challenges.pdf. Fecha de Consulta 22 de Noviembre de 2010.

POLLDADDY. Online Survey Software. Disponible en: http://www.polldady.com.

- EXPERT SYSTEM BUILDER. Disponible en: http://www.esbuilder.com/index.htm. Fecha de Consulta 13 de Octubre de 2010.
- FULL TOUR ARGENTINA. Un País disponible para todos los gustos. Disponible en: http://www.fulltourargentina.com.ar/index.html. Fecha de Consulta 22 de Noviembre de 2010.
- GARCIA DE MADARIAGA, Miranda, J., 2002, "La distribución de servicios turísticos ante los nuevos desarrollos tecnológicos. Cambios en la cadena de valor". *Distribución y consumo.* 61:51-59. Disponible en:

http://www.mapa.es/ministerio/pags/biblioteca/revistas/pdf\_DYC/DYC\_2002\_61\_51\_56. pdf.

- GROVE, Ralph, 2000, "Internet-based Expert Systems". *Expert Systems*. *The Journal of Knowledge Engineering*. 17:129-135. Disponible en: http://exergy.sdsu.edu/testhome/booksite/Grove2000.pdf. Fecha de consulta 22 de Noviembre de 2010
- HUNTINGTON, Dustin, 2000. "Web-Based Expert Systems are on the Way: Java-Based Web Delivery". *PC AI Intelligent Solutions for Desktop Computers, 14(6), 34–36.* Disponible en: http://www.imamu.edu.sa/dcontent/IT\_Topics/java/javawebbased.pdf. Fecha de Consulta: 1 de Diciembre de 2010.
- LAZZARI, Luisa L., MOULIÁ, Patricia I., FERNANDEZ, Maria Jose, CHIODI Jorge A., CHELMICKI, Flortencia., CHIODI, Matias y ERIZ, Mariano, 2009, "Preferencias del Segmento Joven en la Elección de un Destino Turístico". Cuadernos del CIMBAGE. Nº 11 59-84. Disponible en http://www.econ.uba.ar/www/institutos/matematica/cimbage/cuadreno11/Turismo59-

84.pdf. Fecha de consulta 4 de Diciembre de 2010.

- MARIÑO, Sonia I., 2001, *Construcción de un generador de sistemas expertos probabilísticos. Una aplicación a la identificación de especies vegetales*. Tesis de la Maestría en Informática y Computación. Universidad Nacional del Nordeste.
- MARIÑO, Sonia I., 2010, Material Didáctico de la *Cátedra Inteligencia Artificial*. Facultad de Ciencias Exactas y Naturales y Agrimensura. Universidad Nacional del Nordeste.
- RUSELL, Stuart. y NORVING, Peter, 1995, *Artificial Intelligence: A Modern Approach*. Ed. Prentice Hall.
- VIAMONTE MORATA, Isalber, 2010, "El sector turístico y la gestión de conocimiento". *Revista de investigación en turismo y desarrollo local*. 3(7).